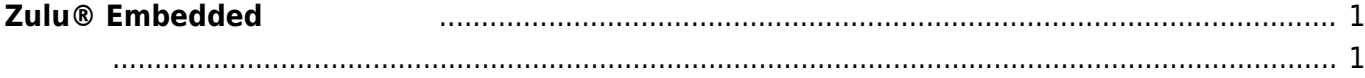

Last update: 2019/01/18 12:32 mae3xx\_tips:build\_openjdk:use\_zulu\_jdk:start https://wiki.centurysys.jp/doku.php?id=mae3xx\_tips:build\_openjdk:use\_zulu\_jdk:start

## <span id="page-2-0"></span> $Z$ ulu® Embedded

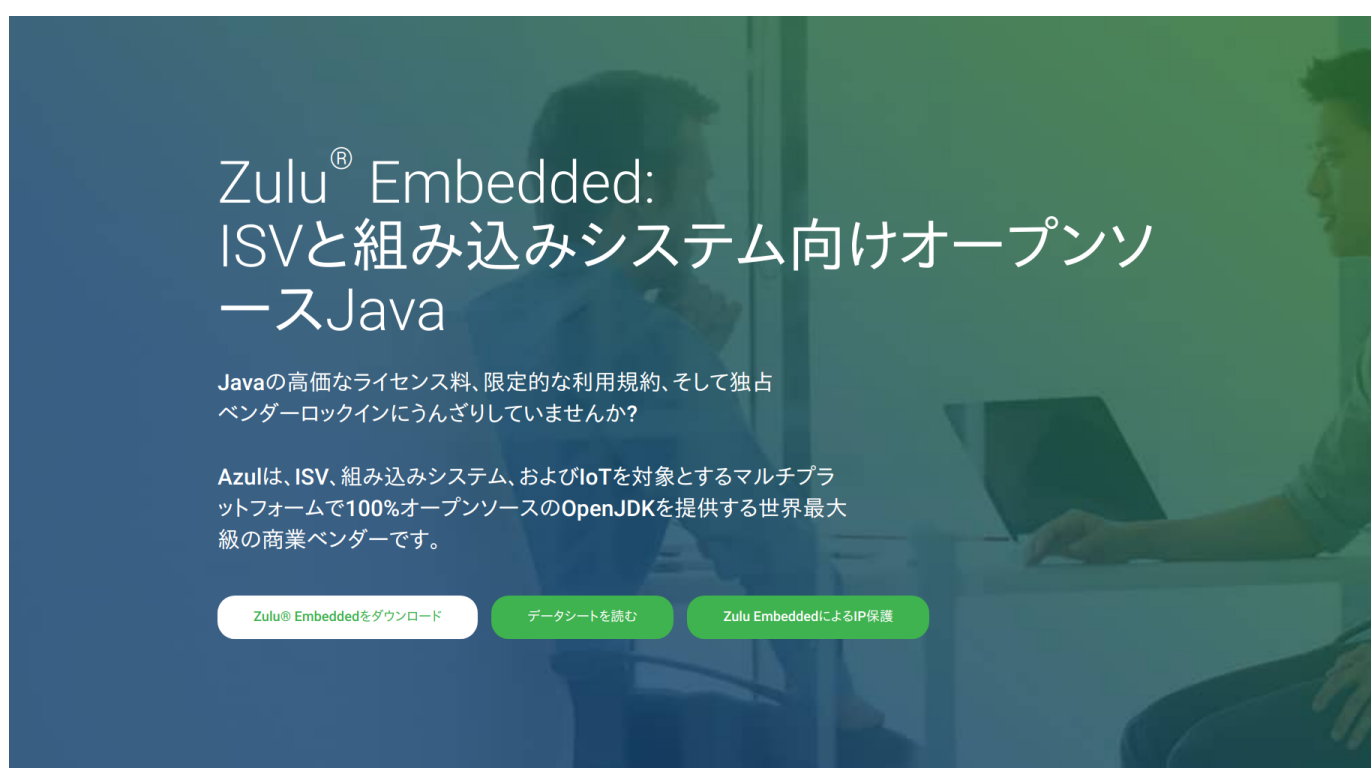

OpenJDK OpenJDK TCK Java compliance suite)

Azul Systems [Zulu® Embedded](https://jp.azul.com/products/zulu-embedded/)

- $100%$
- 
- 
- 
- $\cdot$  IP

Hard Float ABI)

<span id="page-2-1"></span>[Download Zulu® Embedded Here](https://jp.azul.com/downloads/zulu-embedded/) <br>
DopenJDK Arm 32bit JDK on Linux (for Armv8/v7/v6

Last update: 2019/01/18 mae3xx\_tips:build\_openjdk:use\_zulu\_jdk:start https://wiki.centurysys.jp/doku.php?id=mae3xx\_tips:build\_openjdk:use\_zulu\_jdk:start 12:32

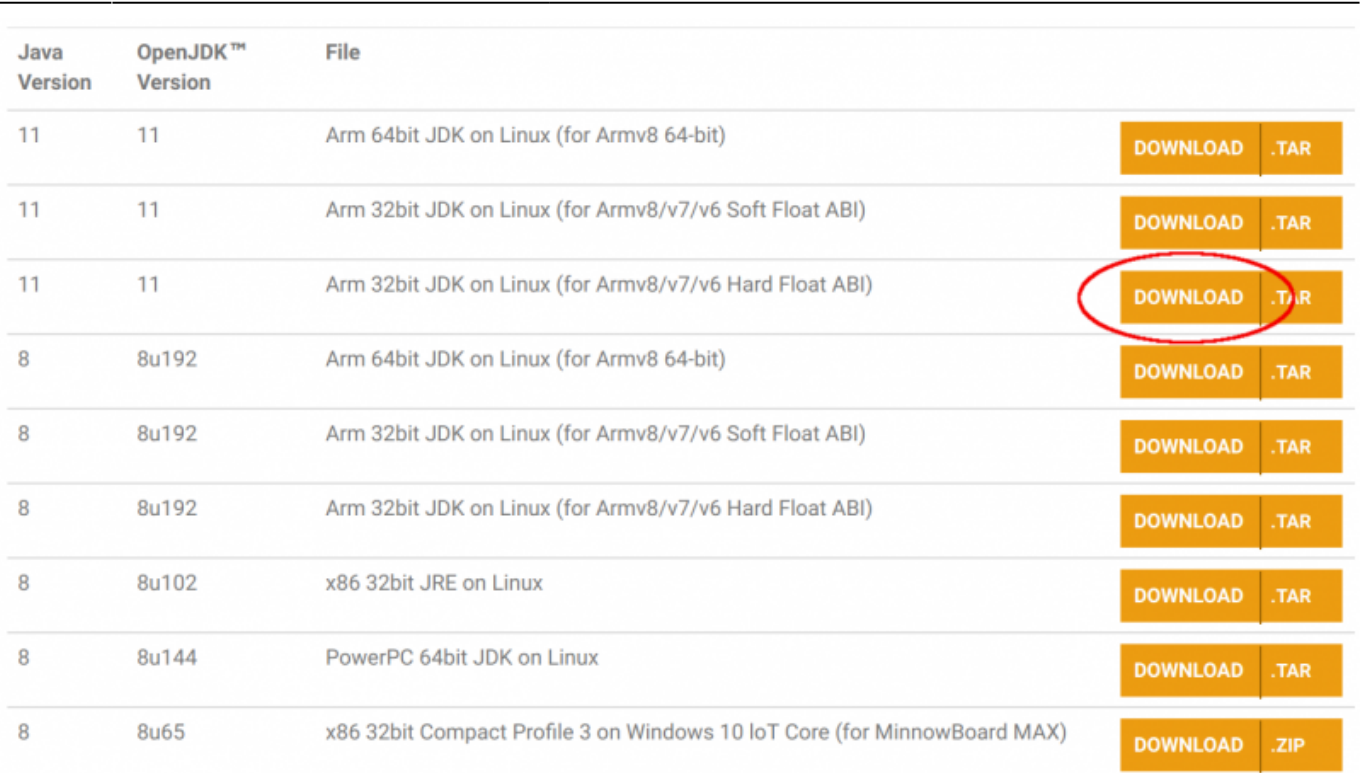

From: <https://wiki.centurysys.jp/>- **MA-X/MA-S/MA-E/IP-K Developers' WiKi**

## Permanent link: **[https://wiki.centurysys.jp/doku.php?id=mae3xx\\_tips:build\\_openjdk:use\\_zulu\\_jdk:start](https://wiki.centurysys.jp/doku.php?id=mae3xx_tips:build_openjdk:use_zulu_jdk:start)**

Last update: **2019/01/18 12:32**